Programmentwicklung II Bachelor of Science

Prof. Dr. Rethmann / Prof. Dr. Brandt

Fachbereich Elektrotechnik und Informatik Hochschule Niederrhein

Sommersemester 2021

#### *Testen von Software*

- **•** Motivation
- Software-Entwicklungsprozess
- **Komponententest**

# Software-Fehler haben Konsequenzen

- **1979: erste Venussonde flog am Ziel vorbei** Grund: im Programm Punkt mit Komma vertauscht Kosten: mehrere hundert Millionen Dollar
- 1984: Uberschwemmung in Frankreich Grund: Überlaufgefahr nicht erkannt Kosten: mehrere Tote
- 1985-87: computergesteuertes Bestrahlungsgerät Therac-25 zur Behandlung von Tumoren ist fehlerhaft

Anmerkungen: Programm in PDP-11 Assembler war unzureichend dokumentiert; es gab keine Hinweise darauf, dass es jemals getestet wurde

Kosten: mehrere Tote; mehrere Schwerverletzte mit Lähmungen, Verbrennungen und Verstrahlungen

1991: Patriot-Raketen-Fehler

Grund: ungenaue Berechnung der Zeit seit Systemstart wegen Rundungsfehler Kosten: 28 Tote, weil die zu treffende Rakete verfehlt wurde und diese in eine Kaserne einschlug

Programmentwicklung II 3 / 38

# Software-Fehler haben Konsequenzen

• 1993: Gepäcksortierung am Flughafen Denver

Grund: Sortieranweisungen kamen zu spät wegen Überlastung des Netzwerks Kosten: 3 Milliarden Dollar, Gepäcksortierung musste zunächst per Hand durchgeführt werden; Eröffnung des Flughafens musste mehrfach um mehrere Monate verlegt werden

1994: Pentium-Bug: Fehler bei Division

Grund: Tabelle mit Schätzwerten für nächste Stelle war zu klein Kosten: 400 Millionen Dollar

• 1996: Ariane 5 verglüht

Grund: Software-Problem im Trägheitsnavigationssystem

Kosten: ca. 1 Milliarde Euro

Bank of New York buchte 32 Milliarden Dollar zuviel Grund: Uberlauf eines 16-Bit Zählers Kosten: 5 Millionen Dollar (Zinsverlust)

#### Literatur

- Andreas Spillner, Tilo Linz: Basiswissen Softwaretest. dpunkt.verlag
- Harry M. Sneed, Mario Winter: Testen objektorientierter Software. Hanser Verlag.
- Wolfgang Ehrenberger: Software-Verifikation. Hanser Verlag.
- Andreas Zeller, Jens Krinke: Programmierwerkzeuge. dpunkt.verlag.

# $Ü$ bersicht

#### Testen von Software

- **•** Motivation
- *Software-Entwicklungsprozess*
- **•** Komponententest

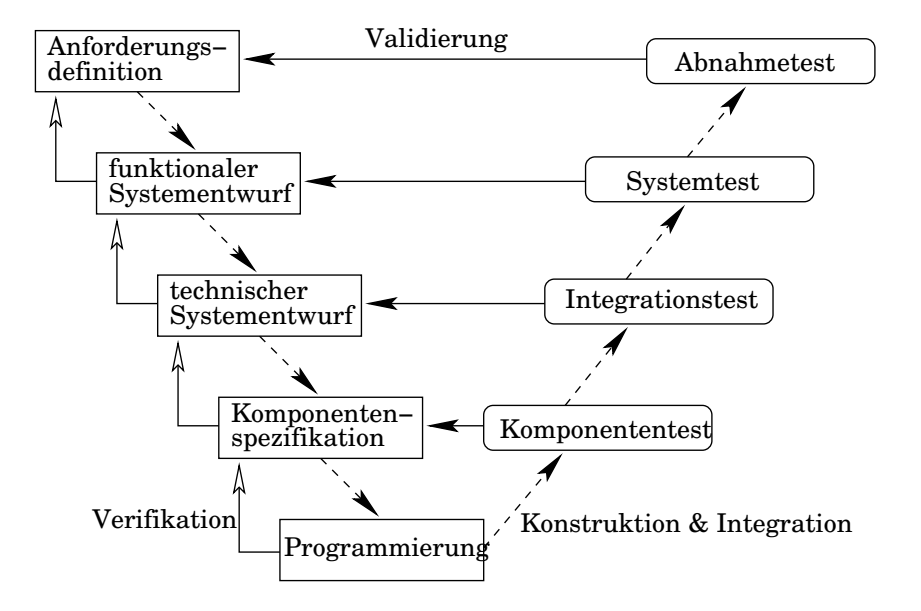

*Anforderungsdefinition* Wünsche und Anforderungen des Auftraggebers sammeln, spezifizieren und verabschieden.

Konfuzius: Wenn die Sprache nicht stimmt, ist das was gesagt wird nicht das was gemeint ist. So kommen keine guten Werke zustande. Also dulde man keine Willkür in den Worten.

*Funktionaler Systementwurf* Anforderungen auf Funktionen und Dialogabläufe des neuen Systems abbilden.

*Technischer Systementwurf* Technische Realisierung des Systems entwerfen (Definition der Schnittstellen, Zerlegung in Teilsysteme)

*Komponentenspezifikation* Fur jedes Teilsystem werden Aufgabe, Verhalten, innerer ¨ Aufbau und Schnittstelle zu anderen Teilsystemen spezifiziert.

*Programmierung* Implementierung jedes Bausteins

Komponententest Erfüllt jeder Baustein für sich die Vorgaben seiner Spezifikation?

*Integrationstest* Spielen Gruppen von Komponenten so zusammen, wie im technischen Systementwurf vorgesehen?

*Systemtest* Erfüllt das System als Ganzes die spezifizierten Anforderungen?

*Abnahmetest* Weist das System aus Kundensicht die vertraglich vereinbarten Leistungsmerkmale auf?

In jeder Phase der Software-Entwicklung sind Qualitätsprüfungen durchzuführen!

# Agile Methoden<sup>∗</sup>

Softwaretechnik muss effizienter werden:

- Software mit immer höherer Qualität
- **•** ist mit immer weniger personellen Ressourcen
- in immer kürzeren Zeiten zu erstellen.

Der *Rational Unified Process* oder das *V-Modell*

- sind mit Tätigkeiten überfrachtet, die für das Endergebnis nicht essentiell sind und
- sind zu schwerfällig, um auf die sich schnell ändernde Umgebung (Technik, Anforderungen, Konkurrenz) eines Software-Entwicklungsprojekts reagieren zu können.

Agile Softwareentwicklung ist Mainstream. iX 3/2010

∗ aus Bernhard Rumpe: Modellierung mit UML. Springer Verlag.

# Agile Methoden

Projekte scheitern wegen schlechten Projektmanagements:

- Es wird nicht adäquat kommuniziert,
- zu viel, zu wenig oder das Falsche dokumentiert,
- **•** Risiken nicht rechtzeitig entgegengesteuert oder
- zu spät Rückkopplung von den Anwendern eingefordert.

Die Produktivität wird bei den neuen, agilen Methoden durch das Weglassen von Arbeiten und Hierarchien gesteigert.

Derek Coleman:

- There is a move away from software processes that are hierarchical and management driven.
- The trend is to cooperative styles of development where management dictate is replaced by ethical considerations of community membership.

Es gibt nicht *den* Prozess fur Software-Entwicklung. Stattdessen: Sammlung von ¨ *Konzepten*, *Best Practices* und *Werkzeugen* um projektspezifischen Erfordernissen in einem individuellen Prozess Rechnung zu tragen.

# Agile Methoden

Die Softwareentwicklung hat sich durch die Verfugbarkeit verbesserter Programmier- ¨ sprachen, Compiler und Entwicklungswerkzeugen geändert: Es ist heute bspw. genauso effizient eine GUI direkt zu programmieren, wie sie zu spezifizieren.

 $\rightarrow$  Die Spezifikation kann durch einen für den Anwender ausprobierbaren Prototypen ersetzt werden.

Weniger Projektbeteiligte bedeuten weniger Projektmanagement.

 $\rightarrow$  Mündige und motivierte Projektbeteiligte handeln von sich aus verantwortungsvoll und couragiert, vorausgesetzt das Projektumfeld stimmt.

siehe " Das Wettrudern" unter <www.scheissprojekt.de/wettrudern.html>

Extreme Programming fokussiert auf das ultimative Ziel der Softwareentwicklung: den Code.

- Alles an zusätzlicher Dokumentation wird als vermeidbarer Ballast betrachtet.
- Eine Dokumentation ist aufwändig zu erstellen und oft sehr viel fehlerhafter als der Code, weil sie nicht ausreichend automatisiert analysierbar und testbar ist.
- Dokumentation reduziert Flexibilität bei Weiterentwicklung und Anpassung des Systems als schnelle Reaktion auf neue oder veränderte Anforderungen des Kunden.

Keine Dokumentation erstellen, aber Wert legen auf

- **•** gute Kommentierung des Quellcodes (javadoc, doxygen)
- und eine umfangreiche Testsammlung.

## Test-First-Ansatz bei XP

Vor der Entwicklung der eigentlichen Funktionalität sind Testfälle zu überlegen:

- Der Testentwurf ist de facto die Spezifikation.
- Fertig gestellter Code kann sofort überprüft werden.
- **Der logische Entwurf wird von der Implementierung getrennt, denn: XP ist kein** Hacking.

Egal ob V-Modell, agile Methoden oder anderer SWE-Prozess: Tests sind wichtig und immer durchzuführen!

Tests müssen voll automatisiert ablaufen und ihre Ergebnisse selbst überprüfen!

# XP nicht ohne Refactoring

In der Praxis: Inkrementelle Verbesserungen und Modifikation von Programmcode.

- Um Komplexität beherrschbar zu machen: "Wir fangen erstmal klein an."<br>...
- Um auf geänderte Kundenwünsche zu reagieren: "Wir wissen auch noch nicht so<br>senau was wir wallen " genau, was wir wollen."

Bereits geschriebener Code muss evtl. umgeschrieben werden, um Anderungen oder ¨ Erweiterungen einfacher durchführen zu können, siehe "Softwareentwicklung als<br>Haushau" unter strug schaf senne islat, de (haushau, html Hausbau" unter <www.scheissprojekt.de/hausbau.html>

#### Refactoring:

- Semantikerhaltende Transformation eines bestehenden Programms.
- Dient nicht zur Erweiterung der Funktionalität, sondern zur Verbesserung der Qualität des Entwurfs unter Beibehaltung der Funktionalität.
	- Beispiel: Anstelle einer Liste soll in einem Programm jetzt ein Suchbaum verwendet werden, um die Applikation zu beschleunigen.
	- wichtig: Automatisch ablaufende Tests prüfen, ob das Programm noch das Gleiche wie vor der Änderung macht.

Weiteres Beispiel:

- Um die neue Suchfunktion besser unterstützen zu können, wird eine Adresse nicht mehr als string abgelegt, sondern als Struktur mit den Elementen Straße, Hausnummer, Land, Postleitzahl und Ort.
- Tests stellen sicher, dass die Software nach der Anderung immer noch funktioniert! ¨

Entwickler lieben es, schöne Architekturen zu erstellen, die man von allen Seiten verändern kann. In den meisten Fällen ist das unnötig: Es erzeugt Komplexität, es kostet Zeit und damit dem Kunden Geld, und es ist oft schwer nachzuvollziehen.

Halten Sie Ihren Entwurf so einfach wie möglich!

KISS-Prinzip: keap it simple, stupid!

# $Ü$ bersicht

#### Testen von Software

- **•** Motivation
- **•** Software-Entwicklungsprozess
- *Komponententest*

#### *Edsger W. Dijkstra:*

- The art of programming is the art of organizing complexity.
- Testen kann die Anwesenheit, aber nicht die Abwesenheit von Fehlern zeigen.

Auswahl der Testfälle:

- aus Spezifikation der Testobjekte  $\rightarrow$  Black-Box
- auf Basis des Programmtextes  $\rightarrow$  White-Box

## Komponententest

- Die unmittelbar nach der Programmierphase erstellten Software-Bausteine, bei uns also die Klassen, werden erstmalig systematisch getestet.
- Wird ein Software-Baustein isoliert von anderen Komponenten des Systems geprüft, lässt sich eine Fehlerursache eindeutig der Komponente zuordnen.
- Ein *Testtreiber* ist ein Programm, dass Schnittstellenaufrufe absetzt und die Reaktion des Testobjekts entgegennimmt.

Damit wollen wir sicherstellen, dass das Testobjekt die geforderte Funktionalität, also das Ein-/Ausgabeverhalten, korrekt und vollständig realisiert.

```
#include <stdio.h>
# include " liste . h"
const char 0K = 1;
// Black-Box Test: Ist insert () ok? -------
char test01 (void) {
    list_t *1 = create();append(1, 1);if (getValueAt(1, 0) != 1)return ! OK ;
    getValueAt (1, 1);
    if (getError(1) != 0)return OK ;
    return ! OK ;
}
```

```
// Black - Box Test : Ist erase () ok ? -------------------------
char test02 (void) {
    list_t *1 = create();
    append(1, 1);erase(1, 1);if (getError(1) != 0)return ! OK ;
    getValueAt (l , 0);
    if (getError(1) != 0)return OK ;
    return ! OK;
}
```

```
\frac{1}{10} White-Box Test: Ist increase() ok? ----------
char test03 (void) {
    list_t *1 = create();
    for (int i = 0; i < 50; i++)
        append(1, i);for (int i = 0; i < 50; i++) {
        int val = getValueAt(1, i);if ((getError(1) != 0) || (val != i))return ! OK ;
    }
    return OK ;
}
....
```
Diese Testfälle reichen bei weitem nicht aus und müssen durch weitere Testfälle ergänzt werden. Es soll nur gezeigt werden, wie die automatische Uberprüfung der Ergebnisse aussehen kann.

Programmentwicklung II 23 / 38

```
int main (void) {
   if (0K == test01())print('test01 passed\n');
    else printf ("!!! test01 failed!!\nif (0K == test02())print(f("test02 passed \n');
    else printf ("!!! test02 failed!!\nif (0K == test03())printf ("test03 passed\n");
    else printf ("!!! test03 failed!!\n';
    .....
   return 0;
}
```
## Testüberdeckung

Wie viele Tests sind durchzuführen?

**• C<sub>0</sub>-Test: Anweisungsüberdeckung** 

Anzahl durchlaufene Anweisungen

Anzahl Anweisungen

**•**  $C_1$ -Test: Zweigüberdeckung

Anzahl durchlaufene Zweige Anzahl Zweige

Anmerkungen:

- $C_0 = 100\% \neq C_1 = 100\%$  (if-Anweisung ohne else-Zweig)
- **•** In der Regel sollte  $C_1 = 100\%$  erreicht werden.

Mit dem Gnu COVerage tool gcov kann man die Testüberdeckung ermitteln und anzeigen lassen:

- Dazu wird das Programm kompiliert mittels gcc -g -fprofile-arcs -ftest-coverage <prog.c> -o <prog>
- anschließend wird der Testtreiber ausgeführt und
- schließlich wird mittels gcov  $-b$  <prog> die Testüberdeckung angezeigt.

Es gibt weitere Kriterien für Testüberdeckung:

- Pfadüberdeckung
- Bedingungsüberdeckung

Zähle in einer Textdatei die Anzahl der Zeilen. Wörter und Zeichen.

- Ein Wort ist eine Zeichenfolge, die nicht durch ein Blank getrennt wird.
- Die zu untersuchende Datei wird als Parameter an das Programm übergeben.

Das Programm:

```
wordcount.c # include < stdio .h >
# include < ctype .h >
# define N 80
int main (int argc , char * argv []) {
   if (\arg c != 2) { // Programmparameter vorhanden?
       printf ("usage: %s filename\n", argv[0]);
       return 1;
   }
```

```
FILE *file = fopen (\text{argy}[1], "r");
if (file == NULL) { // konnte Datei geöffnet werden?
    perror (argy [1]);
    return 2;
}
long int line_cnt = 0;
long int word_cnt = 0;
long int char_cnt = 0;
char I[N];fgets (1, N, file); // erste Zeile der Datei lesen
```

```
while (! feof (file)) {
    int i = 0:
    line cnt + = 1;
    while (l \mid i] != '\n') {
        for (; isblank(l[i]) && l[i] != '\n'; i++)
             char\_cnt += 1;
        for (; !isblank (1[i]) & k 1[i] != '\n'; i++)
             char\_cnt += 1;
        word_cnt += 1;
    }
    char_cnt += 1; // count new-line character
    fgetss(1, N, file):
}
fclose (file);
printf ("%ld %ld %ld\n", line_cnt, word_cnt, char_cnt);
return 0;
```
}

# Testüberdeckung: Kontrollflussgraph

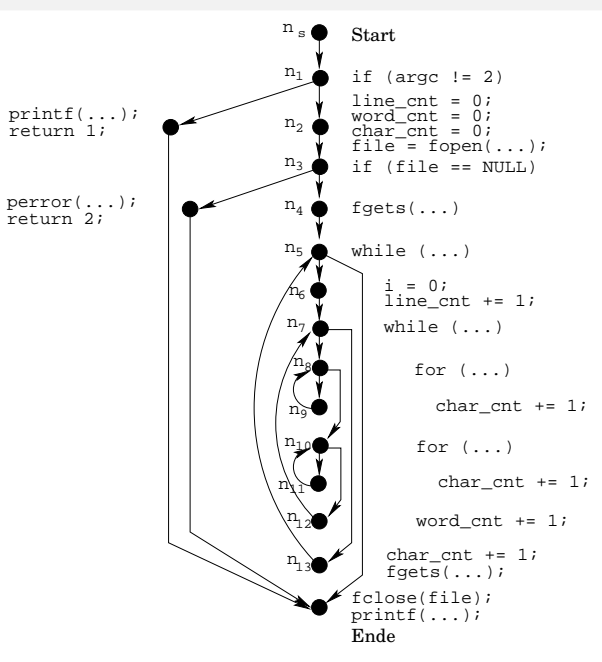

Testüberdeckung ermitteln:

- $\bullet$  Übersetzen mit: gcc -g -fprofile-arcs -ftest-coverage \ wordcount.c -o wordcount
- Programmausführung mit: ./wordcount test1.txt Die Datei test1.txt ist eine speziell für das Testen angelegte Datei, bei der wir die Anzahl der Zeilen. Wörter und Zeichen kennen.
- Der Aufruf gcov -b wordcount liefert:

Lines executed:84.62% of 26 Branches executed:100.00% of 16 Taken at least once:81.25% of 16 Calls executed:75.00% of 8

In der Datei wordcount.c.gcov finden wir weitere Informationen, unter anderem den Hinweis, dass die Zeile

perror(argv[1]);

nicht durchlaufen wurde.

- Daher starten wir das Programm erneut, aber jetzt geben wir eine Datei an, die nicht existiert, und starten das Programm erneut.
- Nun erhalten wir die folgende Ausgabe von gcov -b wordcount:

Lines executed:92.31% of 26 Branches executed:100.00% of 16 Taken at least once:87.50% of 16 Calls executed:87.50% of 8

- Diesmal finden wir in der Datei wordcount.c.gcov den Hinweis, dass die Zeile printf("usage: %s filename\n", argv[0]); nicht durchlaufen wurde.
- Daher starten wir das Programm erneut, geben aber keinen Dateinamen an.
- Nun erhalten wir die folgende Ausgabe von gcov -b wordcount: Lines executed:100.00% of 26 Branches executed:100.00% of 16 Taken at least once:93.75% of 16 Calls executed:100.00% of 8

Das sieht doch schon ganz gut aus. Nicht ausfuhrbarer Code wie im folgenden Beispiel ¨ kann gefunden werden:

```
if (2 * x > 0) {
   x = x / 2;if (x < 0) // kann nicht erfüllt sein!
       x += 10; // wird nie ausgeführt!
}
```
Uberdeckung hängt (leider) von der Compiler-Optimierung ab!

• Wenn wir den Compiler ohne Optimierung starten und dann obige Testfälle ausführen, erhalten wir für die folgende Zeile

for (; isblank(l[i]) && l[i]  $!=$  '\n'; i++)

die Ausgabe:

branch 0 taken 67%

branch 1 taken 100%

branch 2 never executed

branch 3 taken 100%

- Kompilieren mit Optimierung -03 liefert für obige Testfälle und die obige Zeile die Ausgabe
	- call 0 returns 100%
	- branch 1 taken 100%
	- branch 2 taken 67%
	- branch 3 taken 100%

Fehlende Zweige werden so leider nicht erkannt: Wenn die Datei Zeilen mit mehr als 80 Zeichen enthält, liefert das Programm falsche Werte oder stürzt ab!

Eigenschaften eines Pfaduberdeckungstests: ¨

- verlangt Ausführen aller Programmpfade (unrealistisch)
- entwickelt zum Testen von Schleifen
- Pfadanzahl wächst bei unbestimmten Wiederholungen explosiv
- ein Teil der konstruierbaren Pfade ist in der Regel nicht ausführbar, da sich Bedingungen gegenseitig ausschließen können
- o gutes Testverfahren
- besser nur in Kombination mit anderen Verfahren

In unserem Programmbeispiel: *n*s , *n*1, *n*2, *n*3, *n*4, *n*5, *n*6, *n*7, *n*8, [*n*9, *n*8] 80 , . . . fuhrt zu ¨ falschen Ergebnissen, eventuell zum Programmabbruch!

```
....
while (!feof(file)) {
   int i = 0:
   line_cnt += 1;
   // Zeilen in Blöcken lesen
   while (l[i] != 'n') {
      for (; (i < N) & & isblank (1[i]) & k 1[i] != \lambda n; i++)
          char\_cnt += 1;
      for (; (i < N) & & ! isblank (l[i]) & l[i] != '\n'; i++)
          char\_cnt += 1;
      if (i == N) {
          fgets(1, N, file);i = 0:
      } else word cnt += 1;
   }
   char_cnt += 1; // count new-line character
   fgets(1, N, file);}
```
# angepasster Kontrollflussgraph

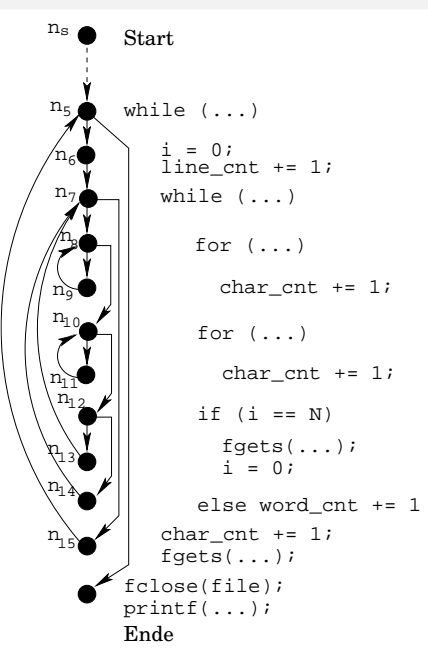

# Pfadüberdeckung

Weitere entdeckte Fehler:

- *n*s , . . . , *n*5, *n*6, *n*7, *n*8, *n*9, *n*8, *n*10, *n*12, *n*14, *n*7, *n*15, *n*5, *n*<sup>t</sup>  $\rightarrow$  Zeile enthält ein Blank: es wird ein Wort gezählt! allg: Anzahl Wörter falsch, wenn Blank am Zeilenende
- *n*s , . . . , *n*5, *n*6, *n*7, *n*8, *n*10, [*n*11, *n*10] <sup>N</sup>, *<sup>n</sup>*12, *<sup>n</sup>*13, *<sup>n</sup>*7, *<sup>n</sup>*8, *<sup>n</sup>*9, *<sup>n</sup>*8,  $n_{10}$ ,  $[n_{11}, n_{10}]^{\times}$ ,  $n_{12}, n_{14}, n_{7}, n_{15}, n_{5}, n_{t}$ 
	- $\rightarrow$  falsche Anzahl Wörter, wenn Block endet bei Wortende und weitere Wörter in Zeile vorhanden
	- $\rightarrow$  falsche Anzahl Zeichen, da fgets am Blockende automatisch ein '\0' einfügt

Ubung: Schreiben Sie eine korrekte Version des Programms wordcount und Testen Sie das Programm.